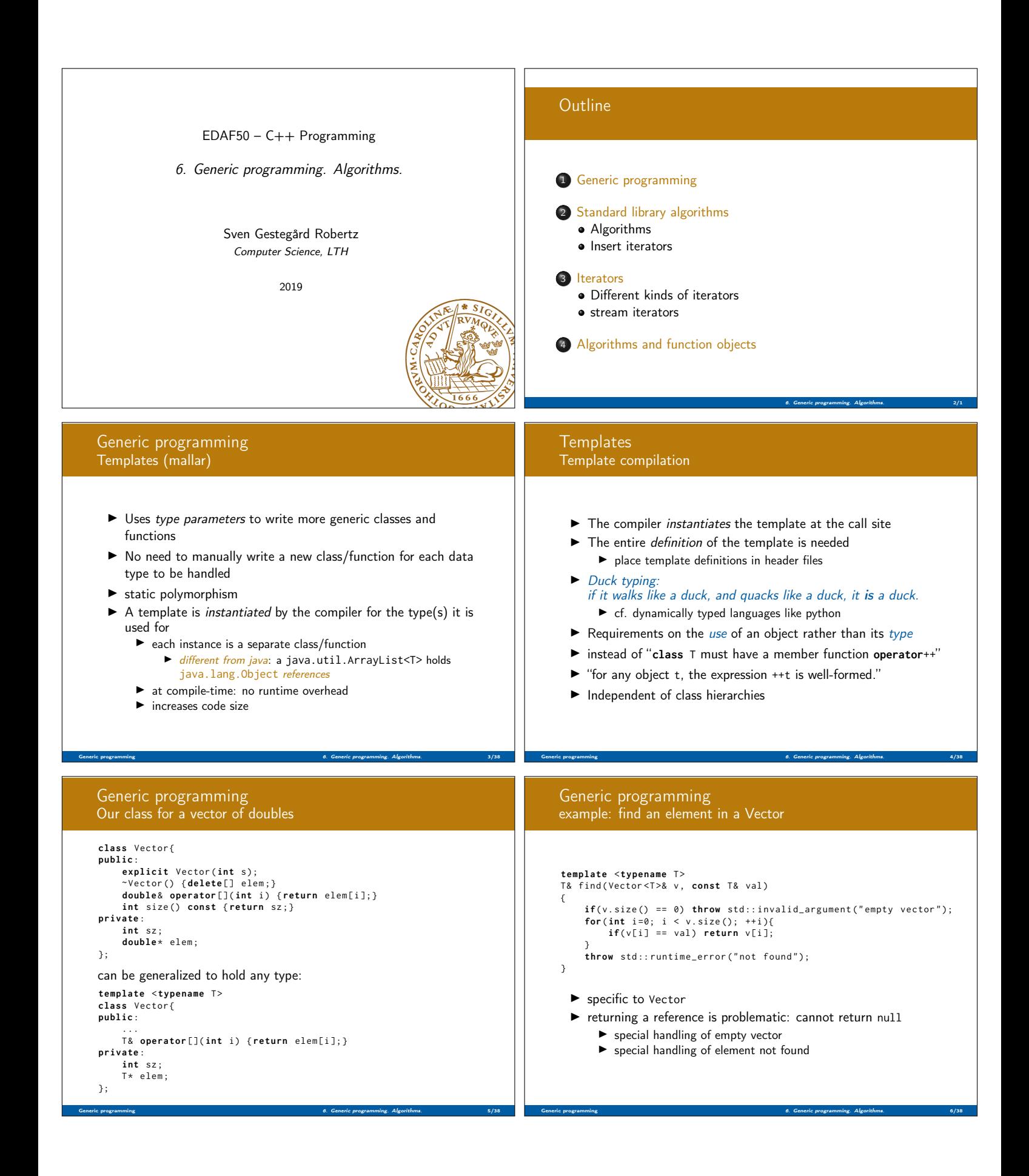

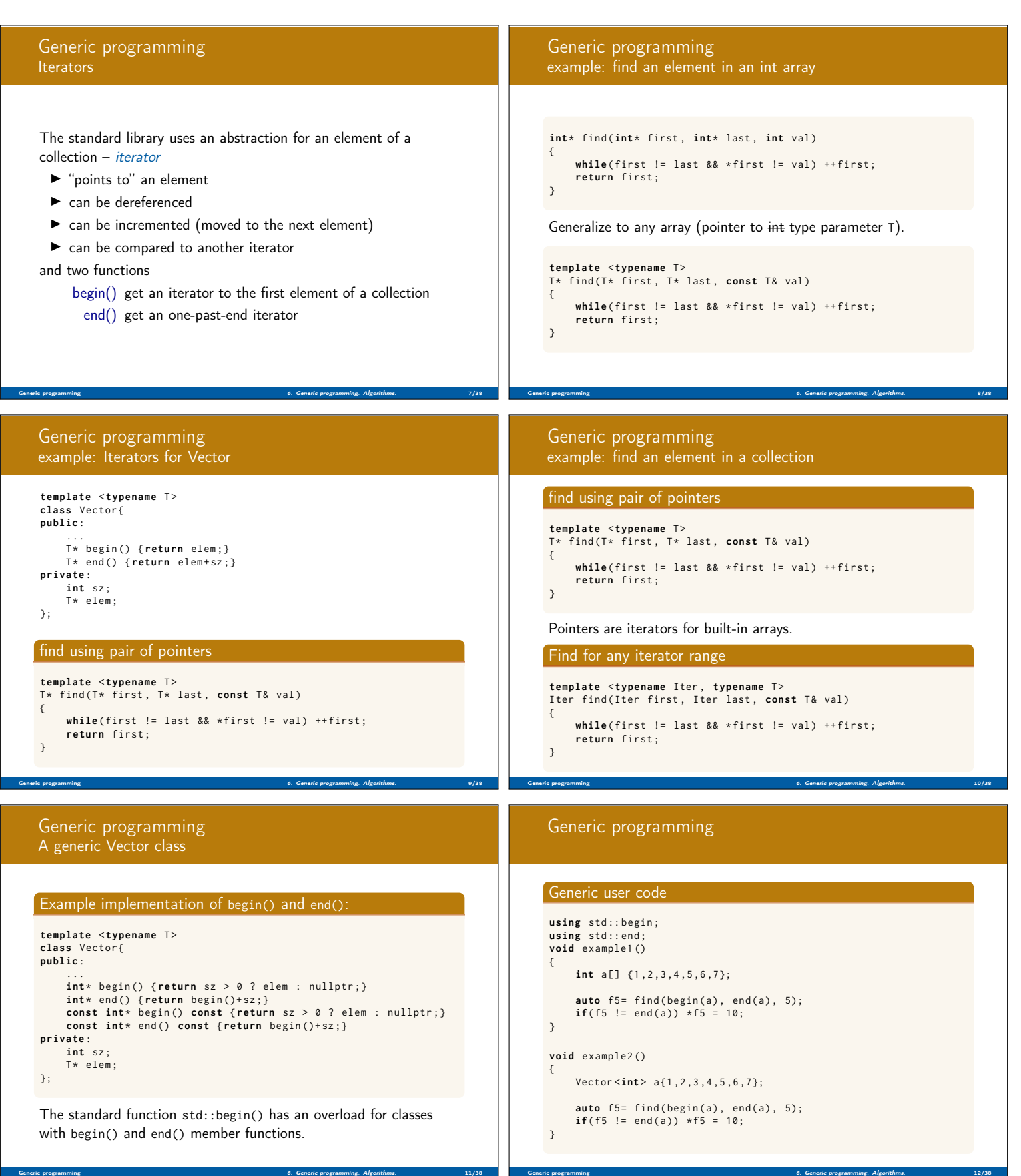

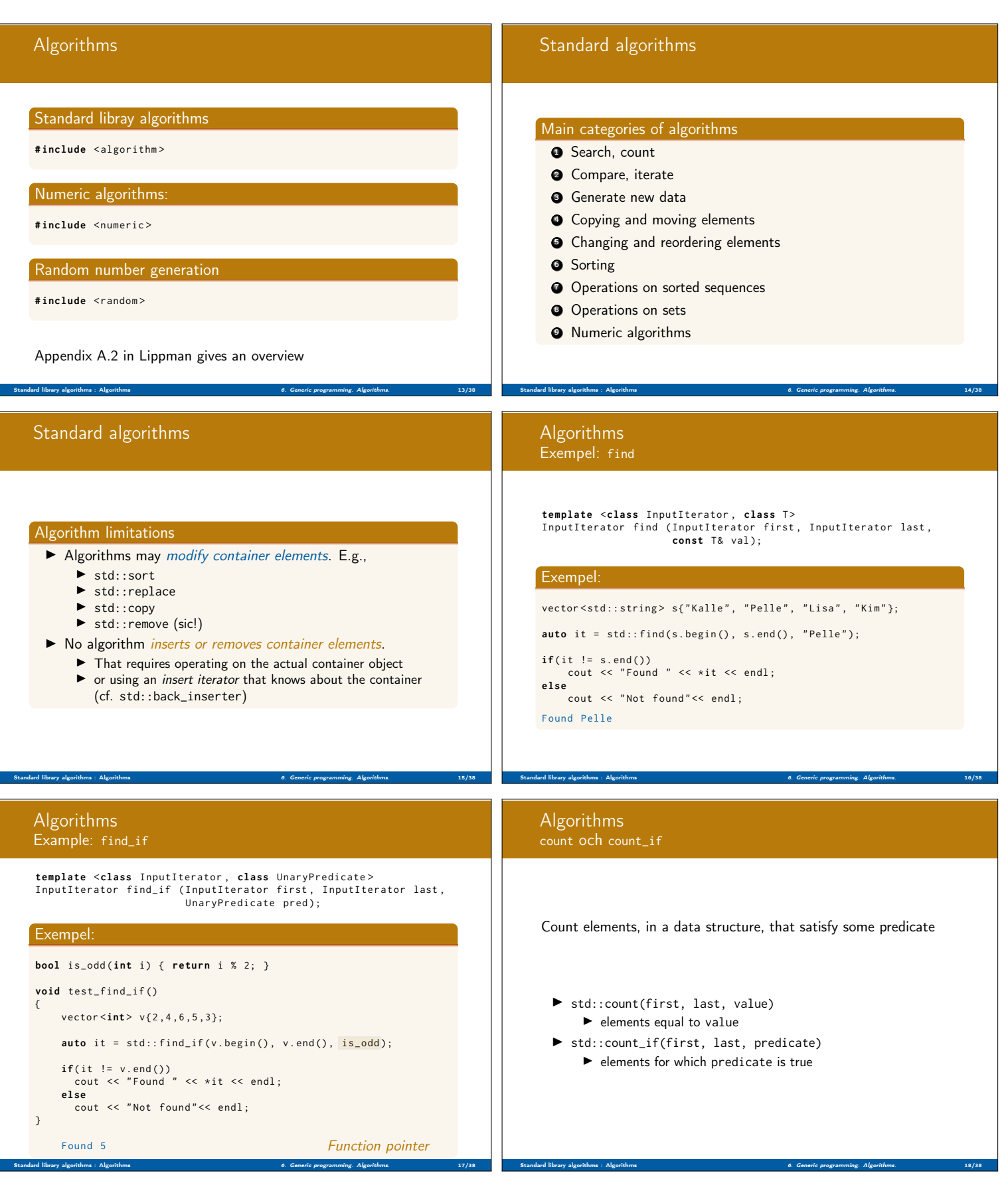

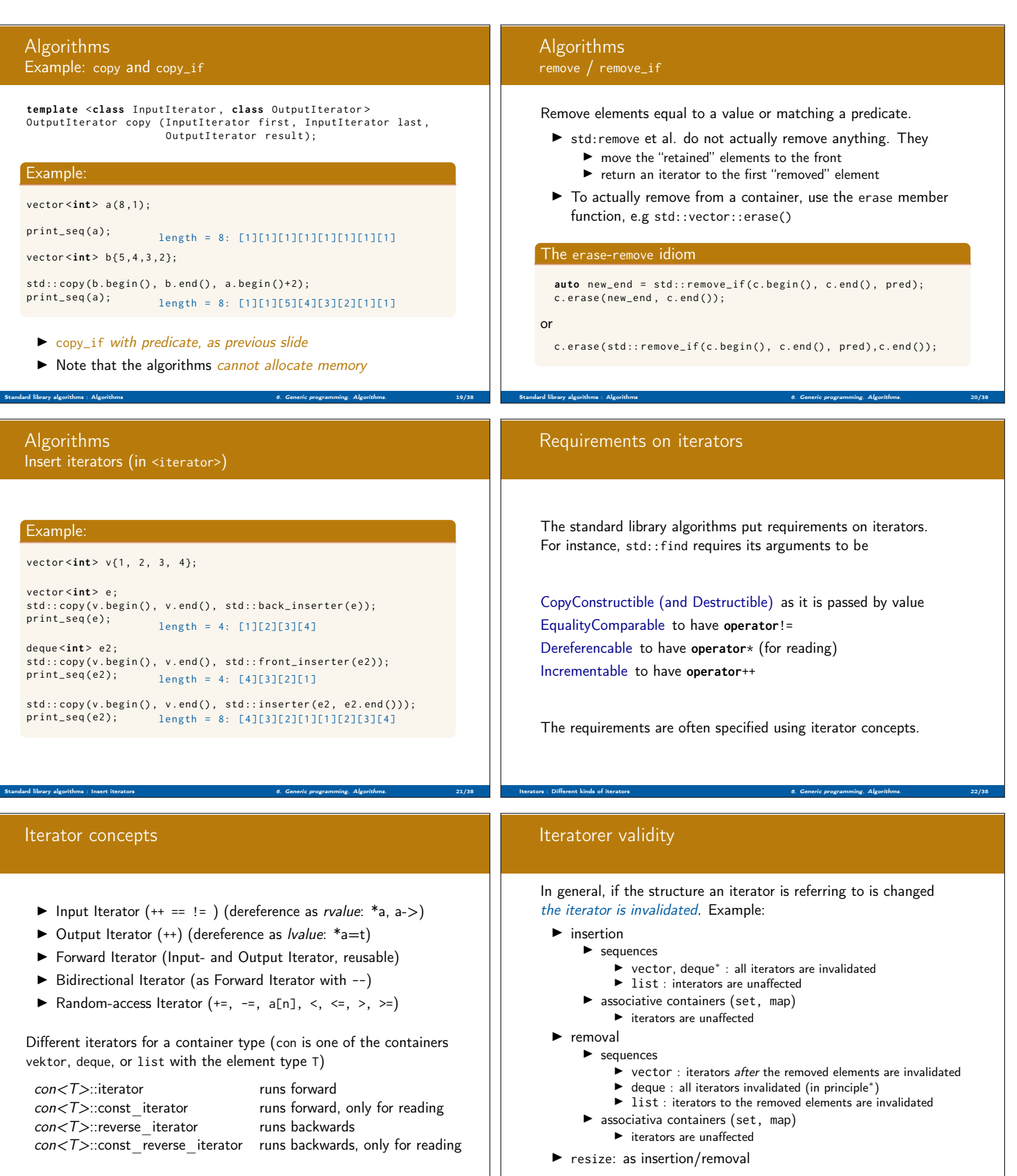

Iterators : Different kinds of iterators 6. Generic programming. Algorithms. 24/38

Iterators : Different kinds of iterators 6. Generic programming. Algorithms. 23/38

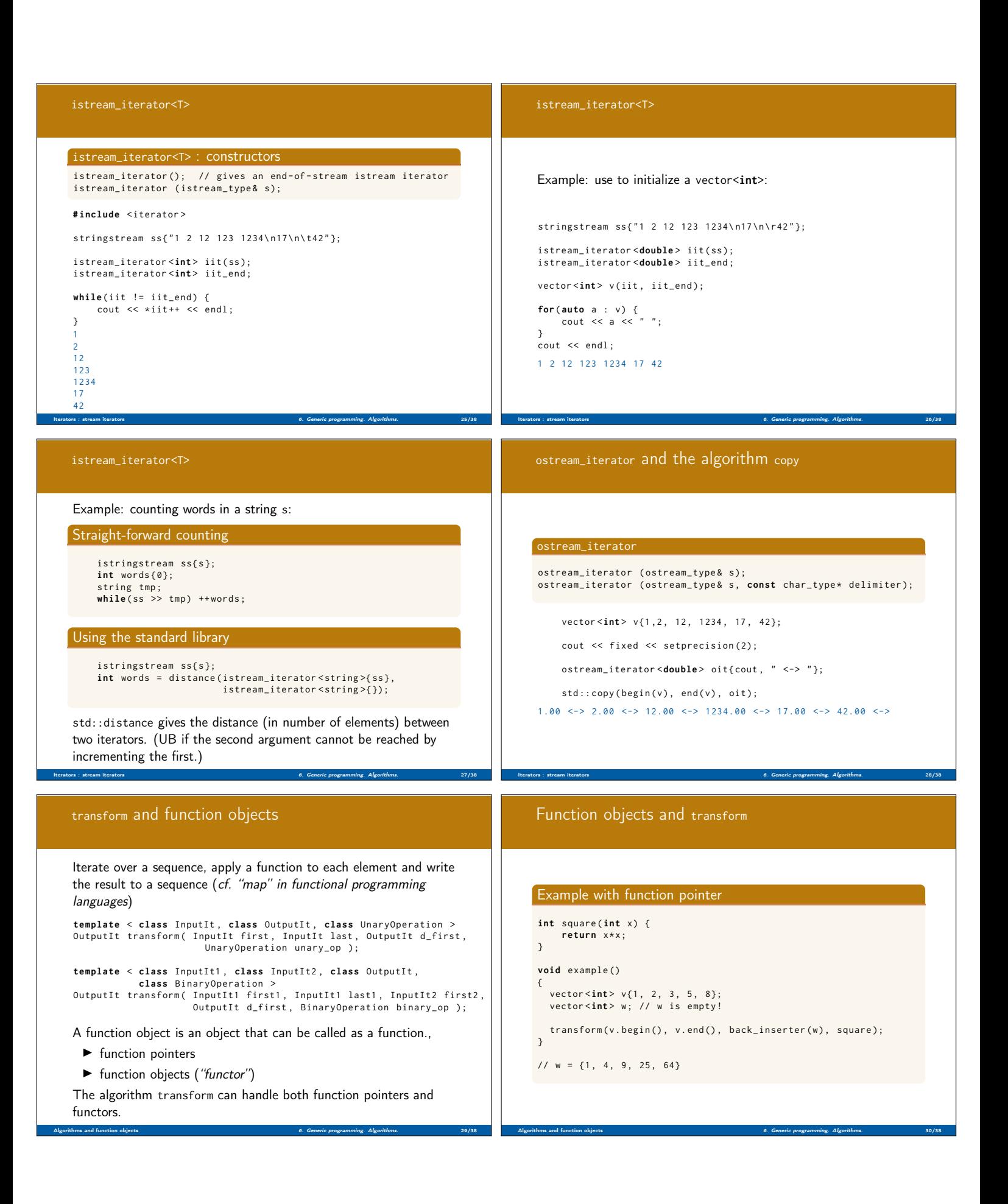

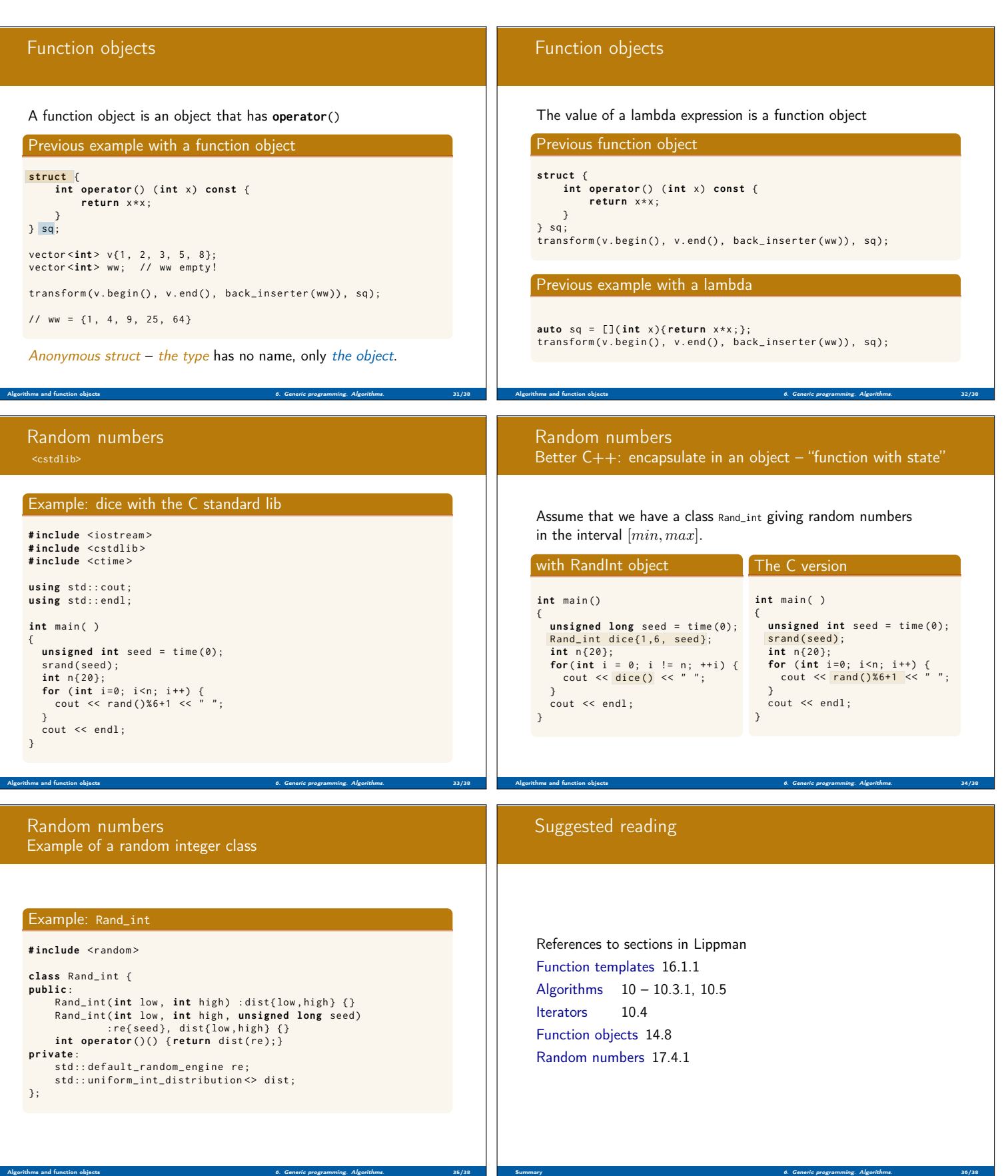

## Next lecture

## Function templates

References to sections in Lippman Customizing algorithms 10.3.1 Lambda expressions 10.3.2 – 10.3.4 Binding arguments 10.3.4 Function objects 14.8 Class templates 16.1.2 Template arguments and deduction 16.2–16.2.2 Trailing return type 16.2.3 Templates and overloading 16.3

Summary 6. Generic programming. Algorithms. 37/38